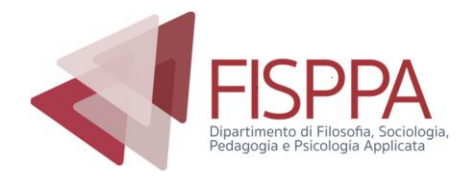

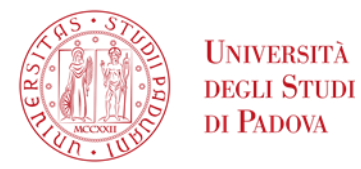

#### **CORSO DI LAUREA TRIENNALE IN COMUNICAZIONE DM270/04**

#### **COMPILAZIONE ED APPROVAZIONE ON- LINE DEL PIANO DI STUDI**

La compilazione del piano di studi online permette di popolare il proprio libretto con gli esami corretti previsti dal proprio corso di studi: ne consegue la corretta iscrizione agli appelli e la relativa verbalizzazione.

Le regole di scelta in base alle quali si procede nella compilazione seguono quanto stabilito dal Regolamento didattico del corso di studi e quanto contenuto all'interno della **DESCRIZIONE DEL PERCORSO FORMATIVO** dell'anno accademico di immatricolazione dello studente, documento disponibile nei portali di Ateneo. Tutte le attività in piano contribuiranno al calcolo della media utile al conseguimento del titolo. Si ricorda che, come previsto dall'art. 20 del Regolamento Carriere Studenti:

"Lo studente è **tenuto** a presentare il piano di studio **prima** di sostenere le prove di accertamento.[...] **"In ogni caso, dopo la presentazione della domanda di ammissione alla prova finale, il piano di studio non può più essere modificato"**

### **Chi: le coorti interessate**

Gli studenti immatricolati negli anni accademici **2021, 2022 e 2023** del corso di laurea in COMUNICAZIONE **devono** procedere con la compilazione via web del piano di studi nel periododi apertura della procedura, in tempo utile per l'iscrizione agli appelli della sessione invernale ed estiva di esami.

La compilazione sarà **possibile** in caso di necessità (eventuali modifiche da apportare) anche per gli studenti immatricolati nel **2020** (primo anno fuori corso).

Gli studenti delle coorti precedenti al 2020 che intendono richiedere di modificare il piano deglistudi già presentato è necessario inviino la richiesta motivata scrivendo agli uffici [didattica.fisppa@unipd.it](mailto:didattica.fisppa@unipd.it) e in copia al Presidente di Corso [cosimomarco.scarcelli@unipd.it.](mailto:cosimomarco.scarcelli@unipd.it)

## **Quando: PERIODI DI APERTURA**

Per l'A.A. 2023-2024 è previsto il seguente periodo di apertura **PERIODO UNICO: dal 2 novembre 2023 al 31 luglio 2024**

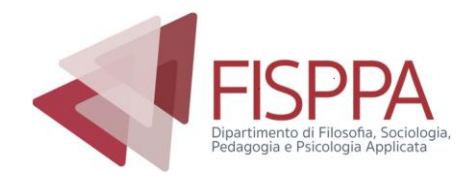

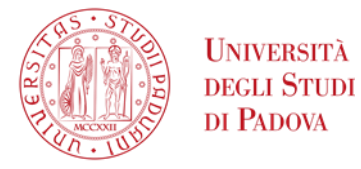

# **Come: Uniweb**

All'interno del periodo specificato collegarsi al sito [www.uniweb.unipd.it](http://www.uniweb.unipd.it/) e, effettuato il Login con Single Sign On, seguire il percorso "*Didattica*" > *piano di studi* per procedere con la compilazione. Le scelte fatte potranno essere modificate nel periodo stesso o nei periodi successivi di apertura della compilazione fino alla compilazione del piano definitivo che può avvenire in ogni caso **entro enon oltre la domanda di laurea**.

### Il piano può essere di due tipi:

# **AUTOMATICO O PROPOSTO (sottoposto a valutazione)**

- **1.** AUTOMATICO: Seguendo la compilazione guidata del piano automatico lo studenteha la possibilità di scegliere le attività formative dei crediti liberi tra gli insegnamenti che il Corso di Laurea considera coerenti con il progetto formativo (allegato 3 del Regolamento): in questo caso il piano, dopo la CONFERMA, risulterà automaticamente approvato.
- **2.**PROPOSTO: Seguendo la compilazione guidata del piano sottoposto a valutazione lo studente avrà la possibilità di selezionare attività formative dei crediti liberi tra tuttigli insegnamenti erogati per corsi triennali di laurea dell'Ateneo che consentono tale opzione, purché coerenti con il progetto formativo del Corso di studio. In questo secondo caso, dopo la CONFERMA, il piano degli studi risulterà in stato PROPOSTO,e verrà valutato dal Corso di Laurea. L'esito della valutazione verrà visualizzato direttamente online dallo studente.

-----------------------------

Il manuale on-line per una guida alla compilazione è disponibile all'indirizzo[:http://www.unipd.it/uniweb?target=Studenti](http://www.unipd.it/uniweb?target=Studenti)